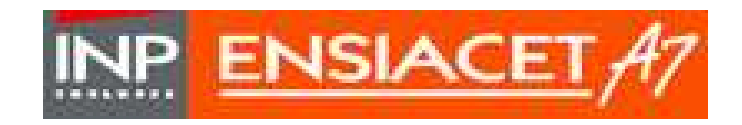

Institut National Polytechnique de Toulouse

**ECOLE NATIONALE SUPERIEURE DES INGENIEURS EN ARTS CHIMIQUES ET TECHNOLOGIQUES DE TOULOUSE** 

# **Rappels de Mathématique Fonctions – Dérivation - Développements Limités**

*Module PAD (Première Année A Distance) 2007-2008*

**Exercices – Série 2** 

*Pascal Floquet Xuan Meyer* 

## **Exercice 1 :**

Calculer la dérivée première de la fonction  $f(x) = \ln(x^2 - 1)$ .

## **Correction de l'exercice 1 :**

*Calculer la dérivée première de la fonction*  $f(x) = \ln(x^2 - 1)$ .

Réponse :  $f'(x) = \frac{df(x)}{dx} = \frac{2}{x^2}$ 1  $f'(x) = \frac{df(x)}{dx} = \frac{2x}{x^2}$ *dx x*  $=\frac{dy(x)}{1}$  = −

Quelques éléments : Appliquer les résultats concernant la dérivée d'une fonction composée.

#### **Exercice 2 :**

Calculer les dérivées successives de la fonction  $f(x) = \frac{1}{x}$ ,  $x \in R^*$ *x*  $f(x) = \frac{1}{x}, x \in R^*$ .

### **Correction de l'exercice 2 :**

*Calculer les dérivées successives de la fonction*  $f(x) = \frac{1}{x}$ ,  $x \in R^*$ *x*  $f(x) = \frac{1}{x}, x \in R^*$ .

Réponse :  $f^{(n)}(x) = (-1)^n \frac{n!}{x^{n+1}}$ *x*  $f^{(n)}(x) = (-1)^n \frac{n}{x^n}$ 

Quelques éléments : Prouver la propriété par récurrence après avoir validé les premières dérivées.

Calculons les premières dérivées pour voir apparaître une éventuelle récurrence.

$$
f'(x) = \frac{-1}{x^2}
$$
,  $f''(x) = \frac{2}{x^3}$ ,  $f'''(x) = -\frac{2.3}{x^4} = \frac{-6}{x^4}$ ,...... ...

D'après ces résultats , on peut poser comme hypothèse de récurrence :

$$
P_n: f^{(n)}(x) = (-1)^n \frac{n!}{x^{n+1}}
$$

*P1* est vrai.

Supposons  $P_k$  vraie pour  $k \le n$ , alors  $f^{(n+1)}(x) = (f^{(n)})'(x)$ 

$$
f^{(n+1)}(x) = \left[ (-1)^n n! \right] \left[ -\frac{(n+1)x^n}{(x^{n+1})^2} \right] \text{ (d\'{e}rivée de l'inverse d'une fonction } \left( \frac{1}{u} \right) = -\frac{u^2}{u^2}
$$
  

$$
f^{(n+1)}(x) = \left[ (-1)^n n! \right] \left[ -\frac{(n+1)x^n}{x^{2n+2}} \right] = (-1)^{n+1} \frac{(n+1)!}{x^{n+2}} \text{ donc } P_{n+1} \text{ est vraie}
$$

Ceci prouve que la propriété est vraie pour tout entier naturel n.

#### **Exercice 3 :**

Etudier les variations de la fonction  $f(x) = \ln(e^x + 1)$ . On vérifiera que lorsque x tend vers +∞, la courbe représentative de *f* est asymptote à la droite d'équation *y = x*. Montrer que cette fonction admet une fonction réciproque  $f^{-1}$  et expliciter cette dernière.

## **Correction de l'exercice 3 :**

*Etudier les variations de la fonction*  $f(x) = \ln(e^x + 1)$ . *On vérifiera que lorsque x tend vers +*∞*, la courbe représentative de f est asymptote à la droite d'équation y = x. Montrer que cette fonction admet une fonction réciproque*  $f^{-1}$  *et expliciter cette dernière.* 

Quelques éléments :

 $'(x)$ 1 *x x*  $f'(x) = -\frac{e}{x}$ *e* = +  $\lim_{x \to -\infty} f(x) = 0$   $\lim_{x \to +\infty} f(x)$  $f(x) = 0$   $\lim_{x \to 0} f(x)$ →−∞ →+∞  $= 0$   $\lim_{x \to 0} f(x) = +\infty$ Asymptote : Prouver *f x*

 $\lim_{x \to +\infty} \left( \frac{f(x)}{x} \right) = 1$  $\lim_{x \to +\infty} \frac{f'(x)}{x} = 1 \text{ et } \lim_{x \to +\infty} (f(x) - x) = 0$  $f(x)-x$ →+∞  $(x - x) = 0$  (en factorisant  $e^x$  dans  $f(x)$ , par exemple) La fonction réciproque  $] 0, +\infty [$  $\overline{\mathfrak{l}}$ ∤  $\int$ −  $_{-1} \left[ \begin{array}{c} ] \end{array} 0, + \infty \right[ \rightarrow$  $ln(e^x - 1)$  $\int_0$   $\int$  0,  $x \mapsto \ln(e^x)$ *R*  $f^{-1}$  $\left\{\n \begin{array}{l}\n f^{-1} \\
x \mapsto\n \end{array}\n\right.$ 

La fonction *f* est définie sur R, elle est également continue et dérivable sur R.

$$
f'(x) = \frac{e^x}{e^x + 1} > 0 \quad \forall x \in R
$$

*f* est donc continue, strictement croissante sur l'ensemble des réels.

$$
\lim_{x \to -\infty} f(x) = 0 \qquad \lim_{x \to +\infty} f(x) = +\infty
$$

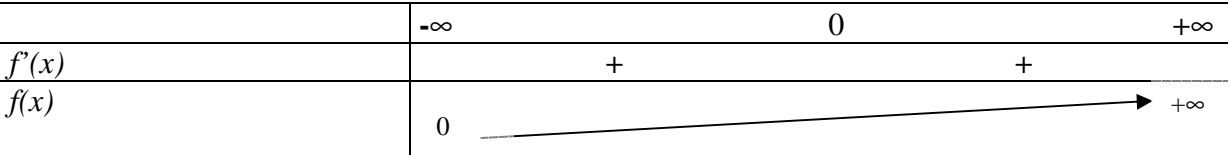

Asymptote :

$$
\lim_{x \to +\infty} (\frac{f(x)}{x}) = \lim_{x \to +\infty} (\frac{\ln(1+e^{x})}{x}) = \lim_{x \to +\infty} (\frac{\ln(e^{x}(e^{-x}+1))}{x}) = \lim_{x \to +\infty} (\frac{\ln(e^{x}) + \ln(e^{-x}+1)}{x})
$$
\n
$$
\lim_{x \to +\infty} (\frac{f(x)}{x}) = \lim_{x \to +\infty} (1 + \frac{\ln(e^{-x}+1)}{x}) = 1
$$
\n
$$
\lim_{x \to +\infty} (f(x)-x) = \lim_{x \to +\infty} (\ln(1+e^{x})-x) = \lim_{x \to +\infty} (\ln(e^{x}(e^{-x}+1))-x) = \lim_{x \to +\infty} ([\ln(e^{x}) + \ln(e^{-x}+1)]-x)
$$
\n
$$
\lim_{x \to +\infty} (f(x)-x) = \lim_{x \to +\infty} (x + \ln(e^{-x}+1)-x) = \lim_{x \to +\infty} (\ln(e^{-x}+1)) = 0
$$
\n
$$
\text{Ce qui prouve que la droite d'équation } y = x \text{ est asymptote à la courbe représentative de } f.
$$
\n
$$
f \text{ est une bijection de } R \text{ sur } R^*. \text{ Déterminons, la bijection réciproque } f^{-1}.
$$
\n
$$
\text{Pour tout } x \text{ réel}, \quad y = \ln(e^{x}+1) \Leftrightarrow e^{y} = e^{x}+1 \Leftrightarrow e^{x} = e^{y}-1 \quad (>0, \text{car } y \in ]0, +\infty[)
$$

soit  $x = \ln(e^y - 1)$ La fonction réciproque  $f^{-1}$  est donc donnée par :  $]0,+\infty[$  $\overline{\mathfrak{l}}$ ∤  $\int$ −  $_{-1} \left| \rule{0.3cm}{.0cm} \right. 0, + \infty [ \rule{0.3cm}{.0cm} \rightarrow \rule{0.3cm}$  $ln(e^x - 1)$  $\Box_1$   $\Box$  0,  $x \mapsto \ln(e^x)$ *R*  $f^{-1}$  $\left\{\n \begin{array}{l}\n r \rightarrow \infty \\
x \mapsto \infty\n \end{array}\n\right.$ 

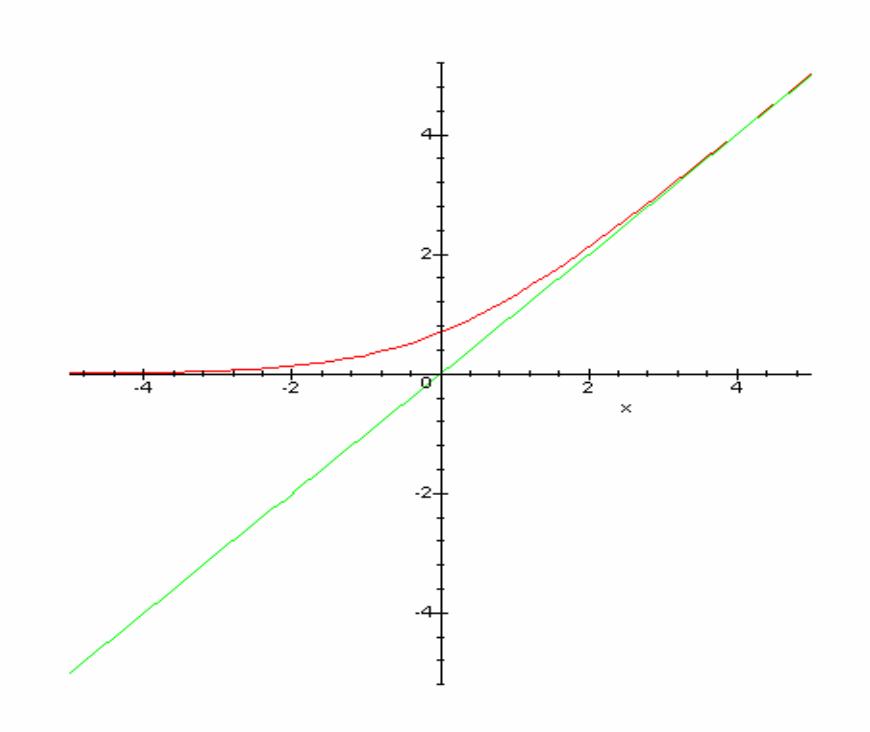

# **Exercice 4 :**

Ecrire le développement limité à l'ordre 4 de la fonction définie sur *R-{1}* par  $f(x) = \frac{\sin x}{\sin x}$ 1  $f(x) = \frac{\sin x}{x}$ *x* = − en *0* .

## **Correction de l'exercice 4 :**

Réponse :  $f(x) = x + x^2 + \frac{5}{x^3} + \frac{5}{x^4} + x^4 \varepsilon(x)$ 

6 6  $f(x) = x + x^{2} + \frac{3}{2}x^{3} + \frac{5}{2}x^{4} + x^{4}\mathcal{E}(x)$ 

*Ecrire le développement limité à l'ordre 4 de la fonction définie sur R-{1} par*  $f(x) = \frac{\sin x}{\sin x}$ 1  $f(x) = \frac{\sin x}{4}$ *x* = − *en 0 .* 

Quelques éléments : Trouver le *DL4(0)* de sin *x* et effectuer la division…  $\frac{3}{1}$  $\sin x = x - \frac{x}{2!} + x^4 \mathcal{E}_1(x)$ 3!  $x = x - \frac{x^3}{2!} + x^4 \mathcal{E}_1(x)$ *x - x*  $x^3/6$  */6 1 - x*   $x - x^2$  *x*+ $x$ <sup>2</sup> *+5/6x<sup>3</sup> +5/6 x<sup>4</sup>*  $x^2$  $- x^3$ */6*   $x^2$  *- x <sup>3</sup>*  $\overline{\phantom{a}}$  and  $\overline{\phantom{a}}$  and  $\overline{\phantom{a}}$  and  $\overline{\phantom{a}}$  and  $\overline{\phantom{a}}$  and  $\overline{\phantom{a}}$  and  $\overline{\phantom{a}}$  *5/6 x<sup>3</sup>*

$$
\left.\frac{5}{6x^3-5/6x^4}}{5/6x^4}\right\}
$$

#### **Exercice 5:**

Soit *f* :]− 1,1 [ → *R* une fonction 4 fois continûment différentiable telle que  $\lim_{x \to 0} \frac{f(x)}{1} = 1$ 0 sin *f x*  $x \rightarrow 0 \sin x - x$ =  $\rightarrow$  0 sin x – . Trouver son développement limité à l'ordre 3 autour de *0* .

#### **Correction de l'exercice 5 :**

*Soit f* :]− 1,1 [ → *R une fonction 4 fois continûment différentiable telle que*   $\lim_{x \to 0} \frac{f(x)}{1} = 1$ 0 sin *f x*  $x \rightarrow 0 \sin x - x$ =  $\rightarrow$  0 sin x – *. Trouver son développement limité à l'ordre 3 autour de 0.* 

Réponse :  $f(x) = -\frac{1}{x^3} + x^3 \varepsilon(x)$ 6  $f(x) = -\frac{1}{x^3} + x^3 \varepsilon(x)$ 

Quelques éléments : Ecrire de manière générale le *DL3(0)* de *f(x)*

En désignant par  $a_0 + a_1x + a_2x^2 + a_3x^3 + x^3\varepsilon(x)$  le  $DL_3(0)$  de  $f(x)$ , on a : 2  $3^{3}$   $3^{3}$  $0 + u_1 x + u_2 x + u_3$  $3 \rightarrow 3$  $\lim f(x)$   $\lim a_0 + a_1 x + a_2 x^2 + a_3 x^3 + x^3 \varepsilon(x)$  $0 \sin x - x^{-1} x \to 0$   $-\frac{1}{x^3} + x^3 \varepsilon'(x)$ 6  $f(x)$   $\lim_{a_0 + a_1 x + a_2 x^2 + a_3 x^3 + x^3 \varepsilon(x)}$  $x \to 0$  sin  $x - x$   $x \to 0$   $-\frac{1}{x^3} + x^3 \varepsilon' (x)$ ε ε  $= \lim_{x \to 0} \frac{a_0 + a_1 x + a_2 x^2 + a_3 x^3 + a_5 x^4}{1}$  $\rightarrow$  0 sin x-x  $x \rightarrow 0$   $-\frac{1}{x^3}$  + , ce qui nous permet de conclure que  $a_0 = a_1 = a_2 = 0$   $a_3 = -1/6$ 

#### **Exercice 6:**

Calculer 3 2  $\lim \sqrt{\cos x} - \sqrt[3]{\cos x}$ 0 sin  $x - \sqrt[3]{\cos x}$  $x \to 0$   $\sin^2 x$ −  $\rightarrow$ 

#### **Correction de l'exercice 6 :**

*Calculer*  3 2  $\lim \sqrt{\cos x} - \sqrt[3]{\cos x}$ 0 sin  $x - \sqrt[3]{\cos x}$  $x \to 0$   $\sin^2 x$ −  $\rightarrow$ 

Réponse :  $-\frac{1}{15}$ 12 − Quelques éléments : Utiliser les *DL2(0)* des fonctions

Puisque  $\cos x - 1 = x^2/2 + x^2 \varepsilon_1(x)$  avec  $\lim_{x \to 0} \varepsilon_1$ lim  $\cos x - 1 = x^2 / 2 + x^2 \varepsilon_1(x)$  avec  $\int_{0}^{\infty} \varepsilon_1(x) = 0$ 0  $x-1 = x^2/2 + x^2 \varepsilon_1(x)$  avec  $\int_{0}^{1} \varepsilon_1(x) dx$ *x*  $-1 = x^2/2 + x^2 \varepsilon_1(x)$  avec  $\int_{0}^{1} \varepsilon_1(x) dx$  $\rightarrow$ On peut écrire pour tout *x* de ]–Π/2, Π/2[

*.* 

$$
\sqrt{\cos x} = \sqrt{1 + (\cos x - 1)} = 1 - x^2 / 4 + x^2 \varepsilon_2(x) \qquad \text{avec} \qquad \lim_{x \to 0} \varepsilon_2(x) = 0
$$

$$
\quad \ \ \, {\it et} \quad \ \ \,
$$

$$
\sqrt[3]{\cos x} = \sqrt[3]{1 + (\cos x - 1)} = 1 - x^2 / 6 + x^2 \varepsilon_3(x) \qquad \text{avec} \qquad \lim_{x \to 0} \varepsilon_3(x) = 0
$$
\n
$$
\text{Donc } \sqrt{\cos x} - \sqrt[3]{\cos x} = -x^2 / 12 + x^2 \varepsilon(x) \qquad \text{avec} \qquad \lim_{x \to 0} \varepsilon(x) = 0
$$
\n
$$
\lim_{x \to 0} \frac{\sqrt{\cos x} - \sqrt[3]{\cos x}}{\sin^2 x} = \lim_{x \to 0} \frac{-\frac{x^2}{12} + x^2 \varepsilon(x)}{\sin^2 x} = \lim_{x \to 0} \frac{-\frac{1}{12} + x^2 \varepsilon(x)}{\left(\frac{\sin x}{x}\right)^2} = -\frac{1}{12}
$$

**Exercice 7:**  Etudier la fonction  $f: [-1,1] \rightarrow R$  définie par  $f(x) = Arccos(4x^3 - 3x)$ .

# **Correction de l'exercice 7 :**

*Etudier la fonction*  $f: [-1,1] \rightarrow R$  *définie par f(x)*= $Arccos(4x^3 - 3x)$ .

Quelques éléments : *f* est bien définie sur [-1, 1]

$$
f'(x) \begin{cases} \frac{3}{\sqrt{1-x^2}} & \text{si } x \in ]-1/2, 1/2[ \\ \frac{-3}{\sqrt{1-x^2}} & \text{si } x \in ]-1, -1/2[ \cup ]1/2, 1[ \end{cases}
$$

Point d'inflexion en *x = 0* 

Vérifions que *f* est bien définie sur [-1, 1]. Considérons pour cela la fonction  $g(x)=(4x^3 - 3x)$ . On a  $g'(x)=3(4x^2 - 1)$  et le tableau de variation suivant :

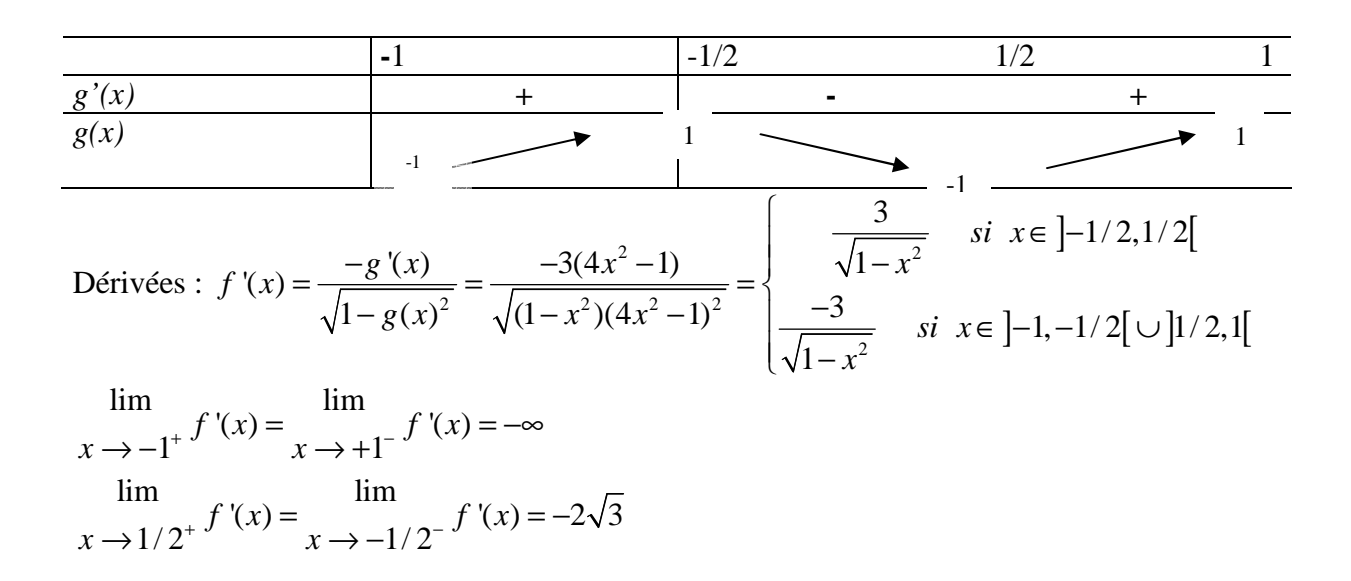

$$
\lim_{x \to 1/2^{-}} f'(x) = \lim_{x \to -1/2^{+}} f'(x) = 2\sqrt{3}
$$
\n
$$
f''(x) = \begin{cases} \frac{3x}{\sqrt{(1 - x^{2})^{3}}} & \text{si } x \in ]-1/2, 1/2[\\ \frac{-3x}{\sqrt{(1 - x^{2})^{3}}} & \text{si } x \in ]-1, -1/2[ \cup ]1/2, 1[ \end{cases}
$$

Le graphique de *f* admet donc un point d'inflexion en *x=0* (dérivée seconde s'annule en changeant de signe en 0).

Tableau de variation de *f*

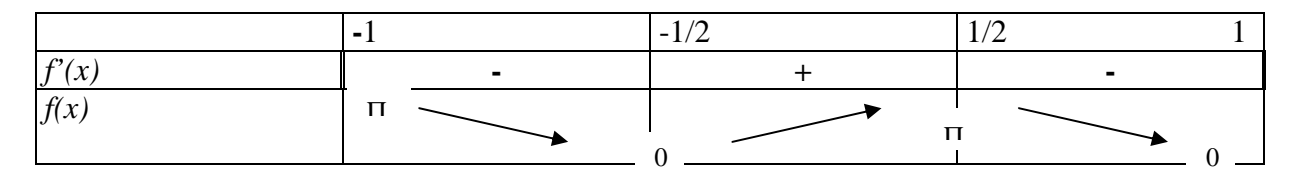

Graphique :

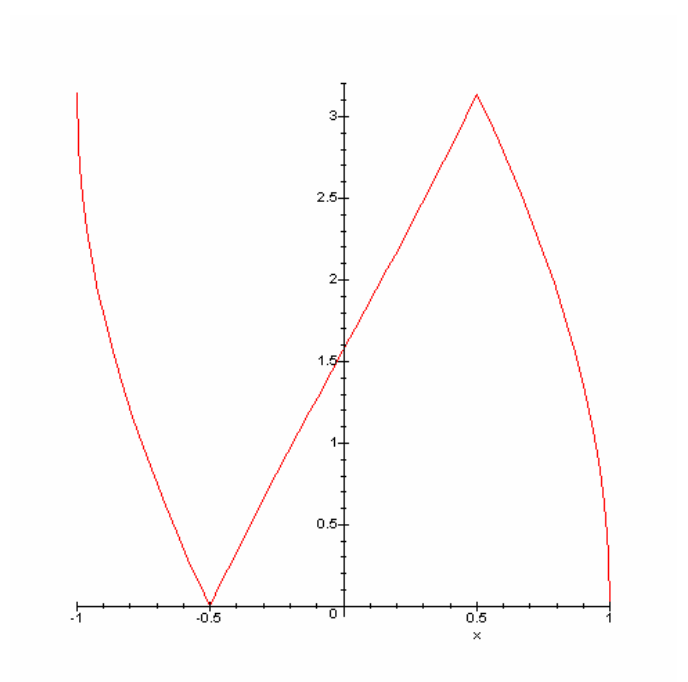